## SAP ABAP table RFVD CORR LOAN PAYOFF ADD {Other Flows}

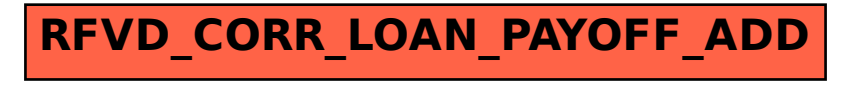